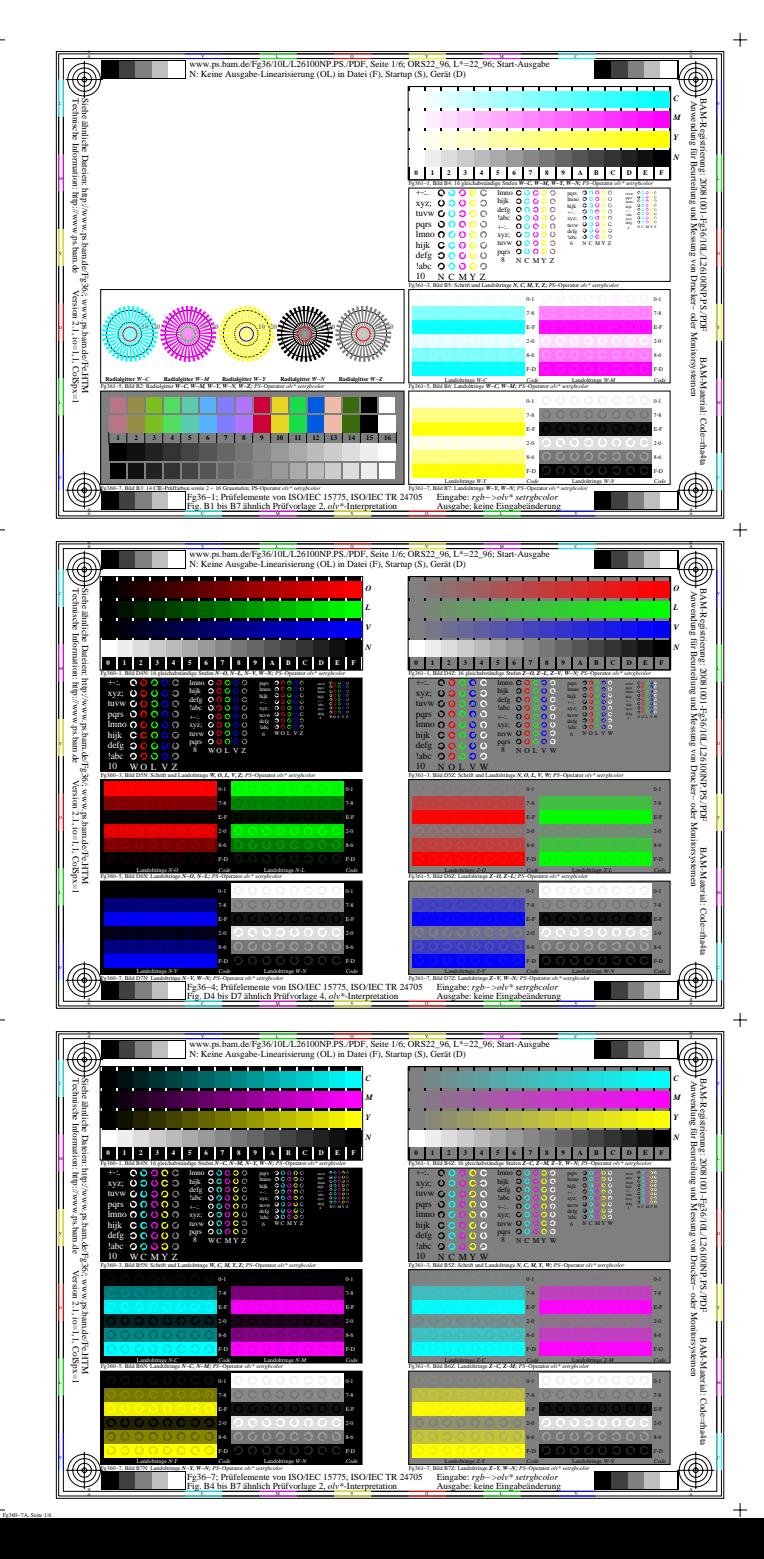

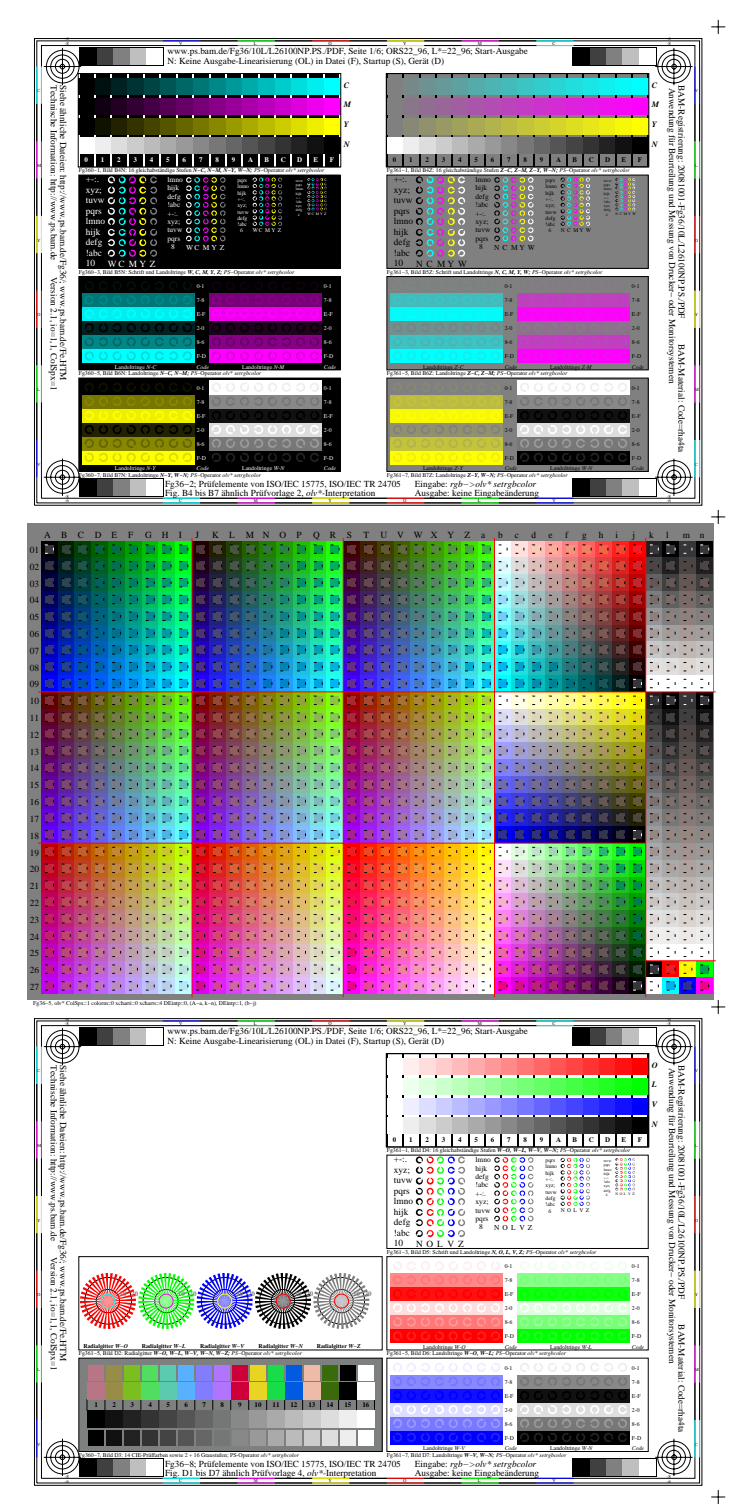

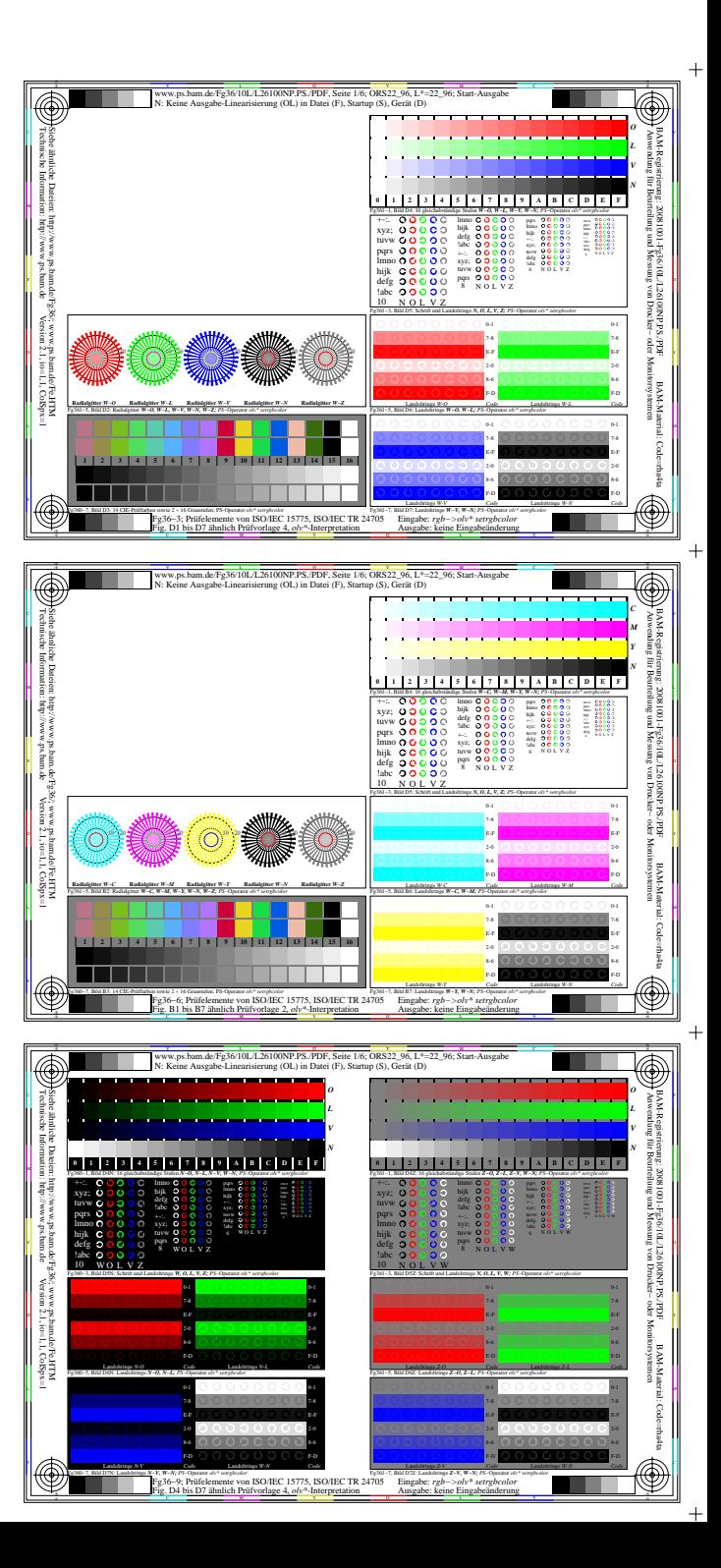

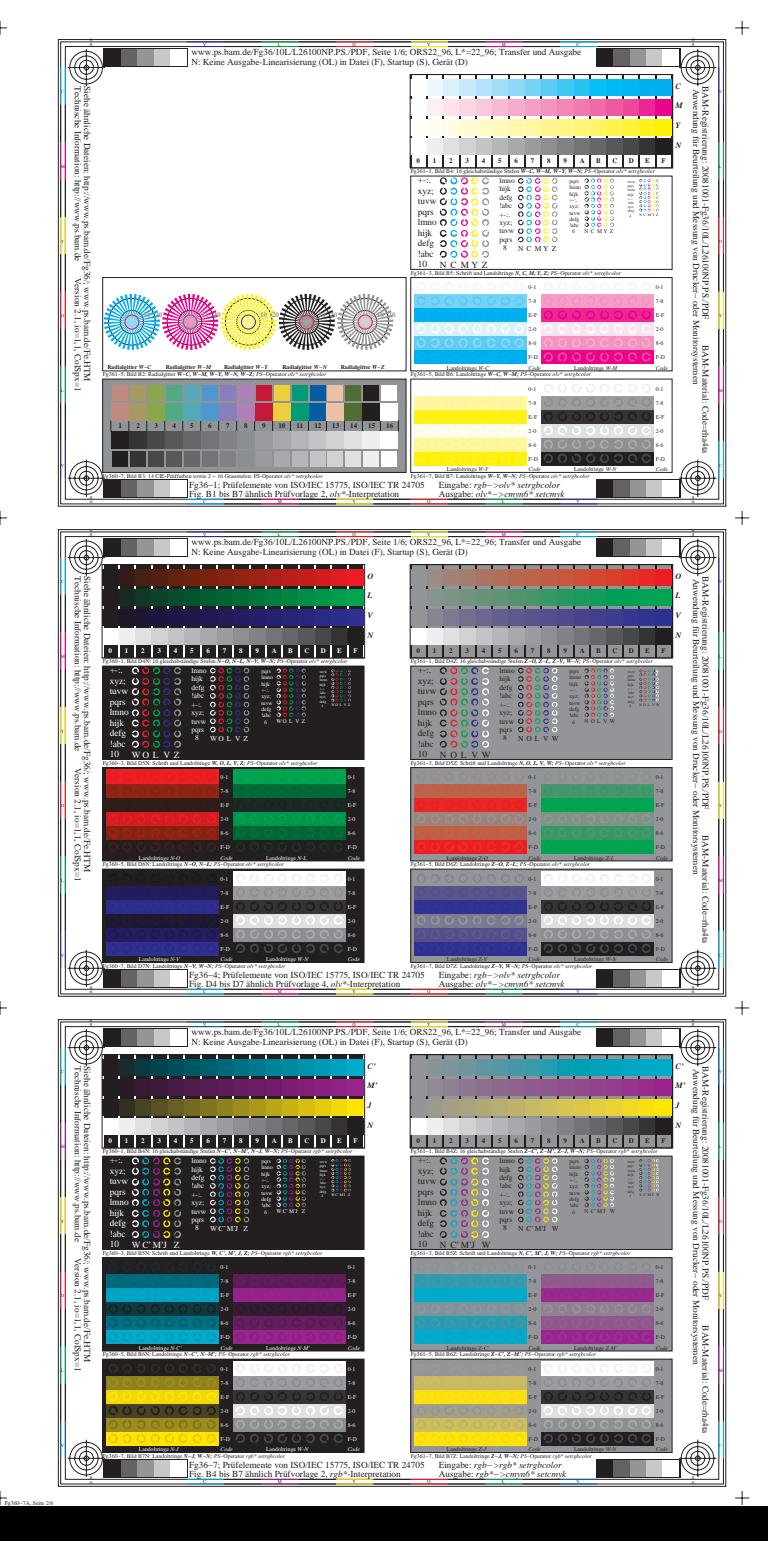

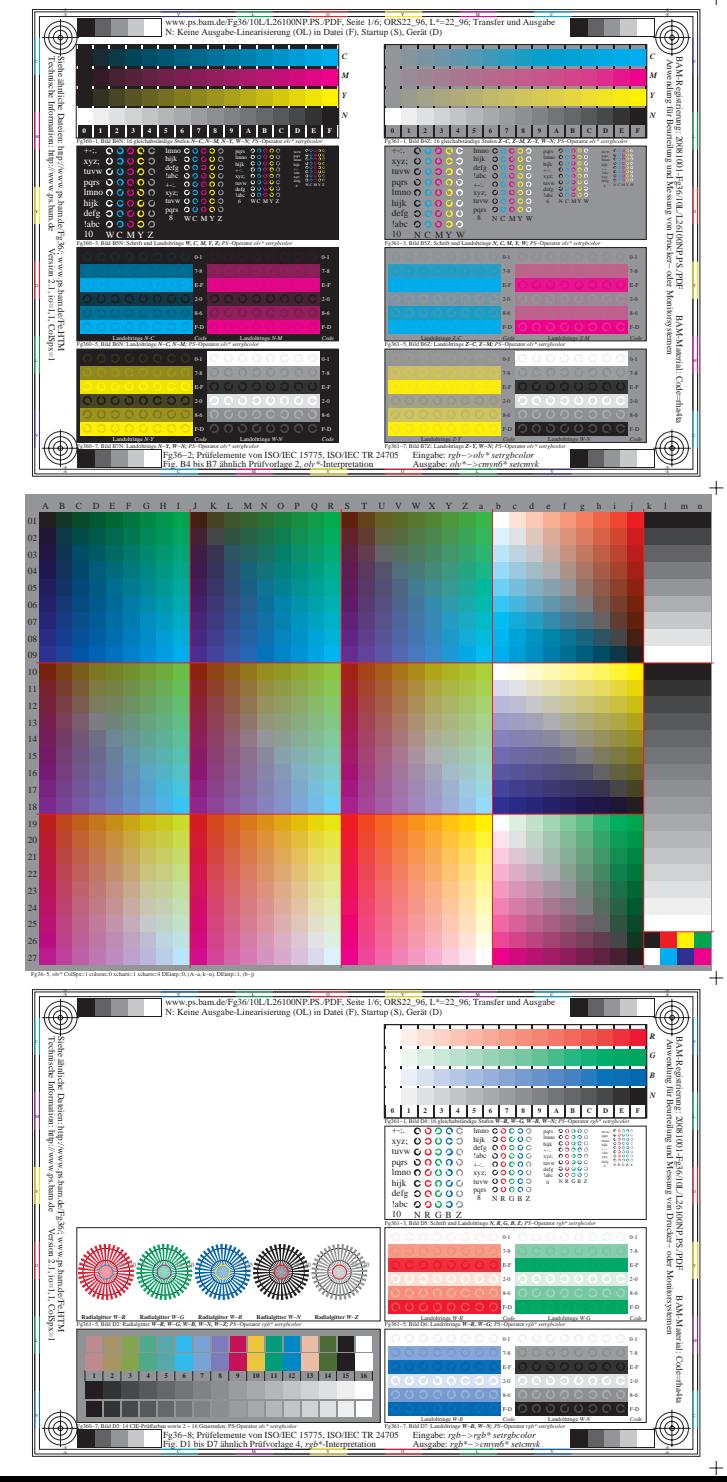

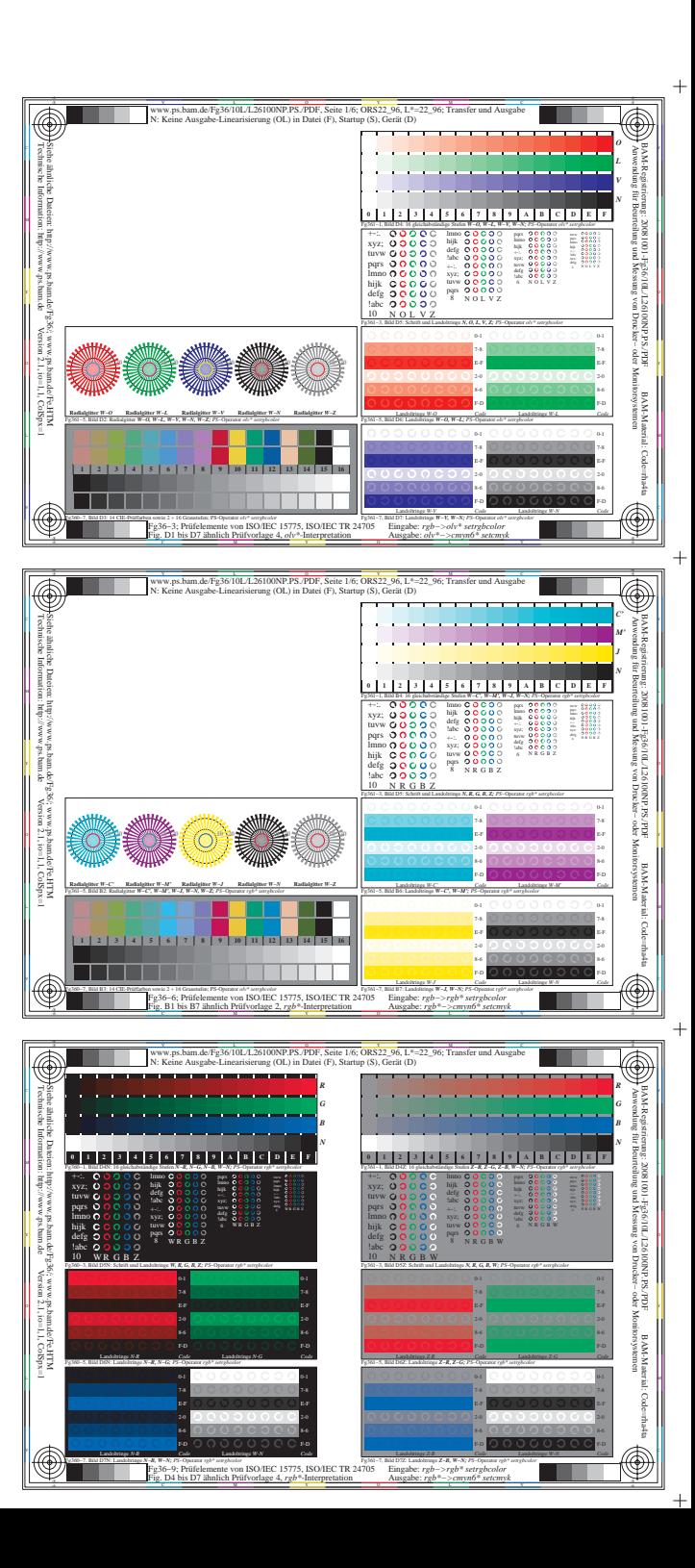

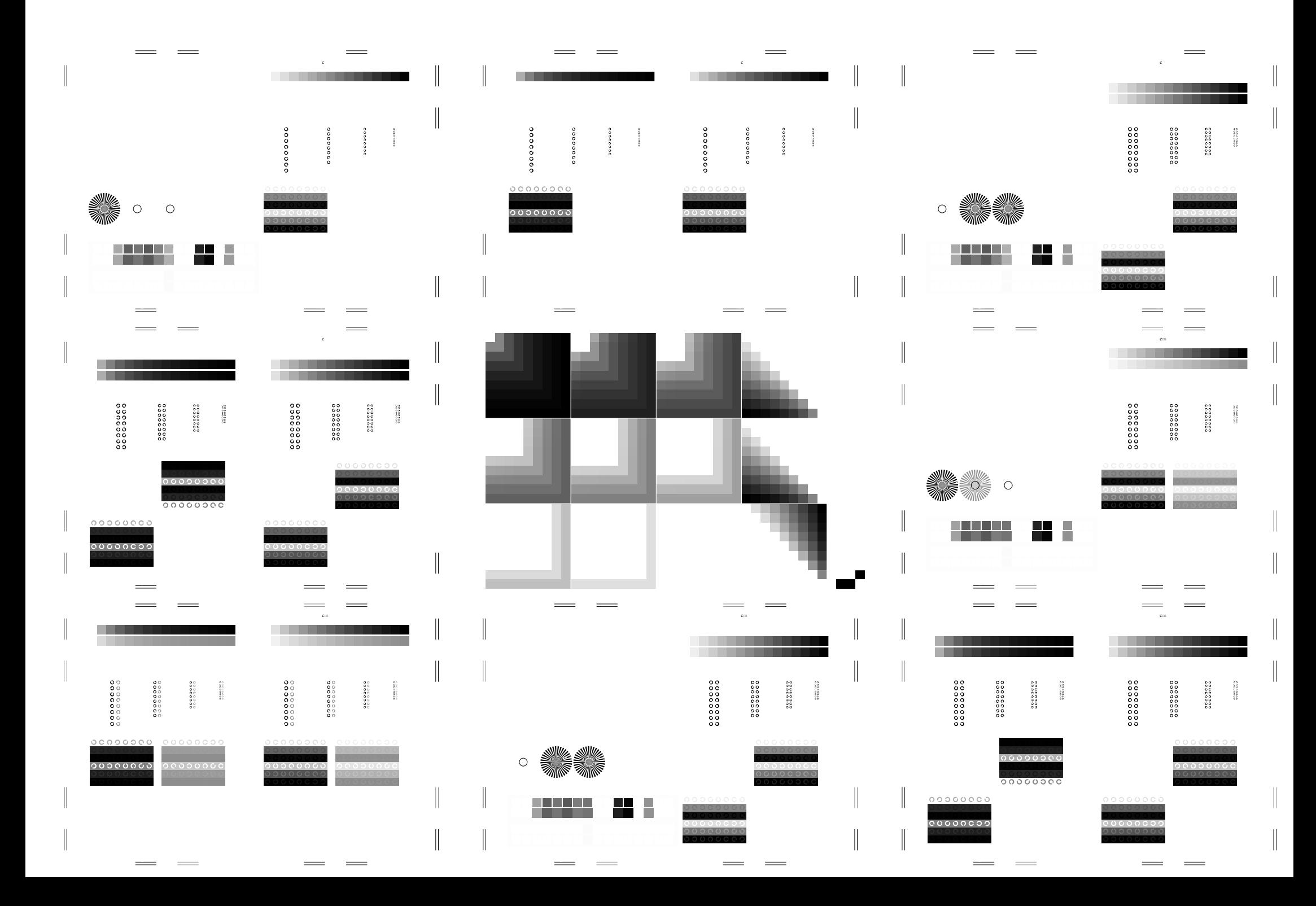

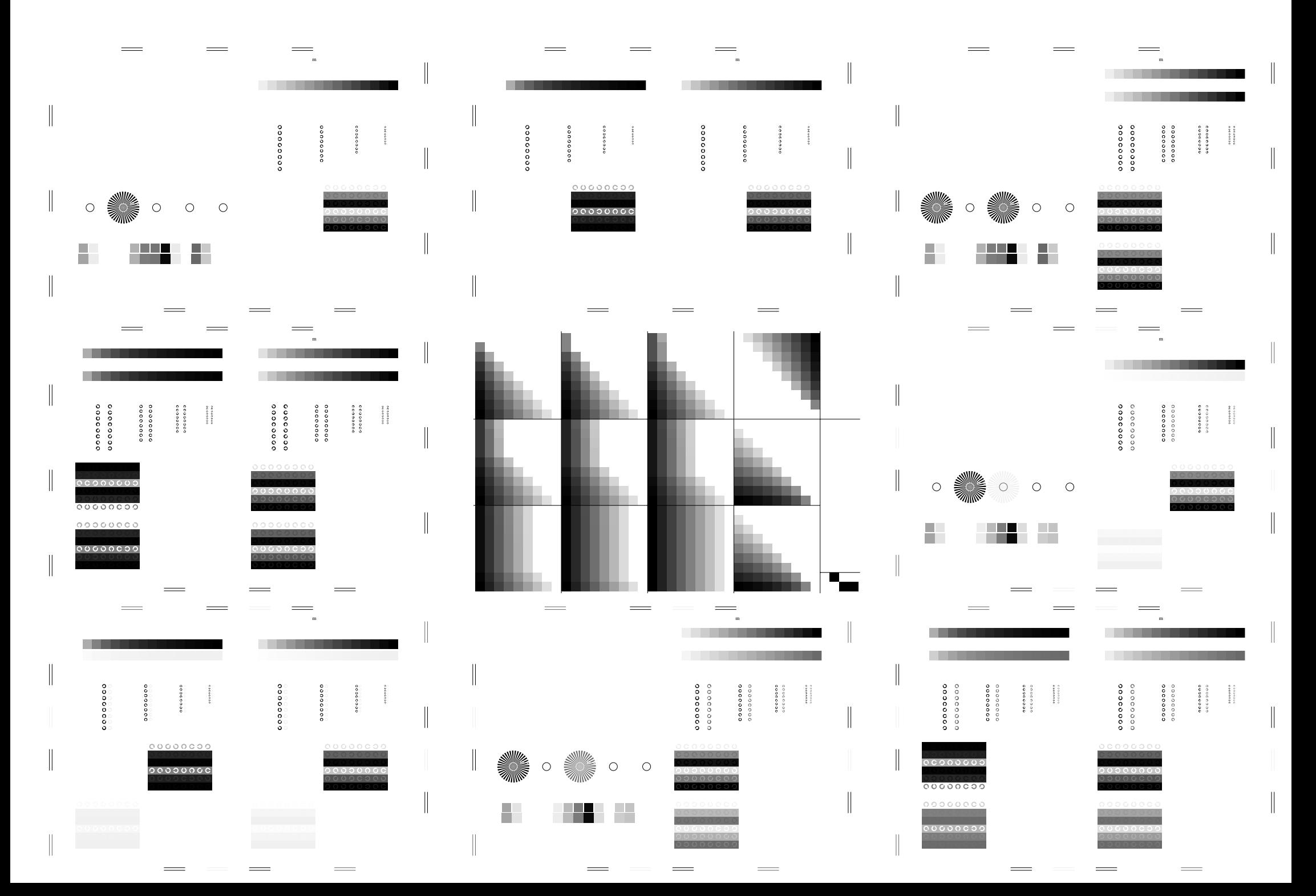

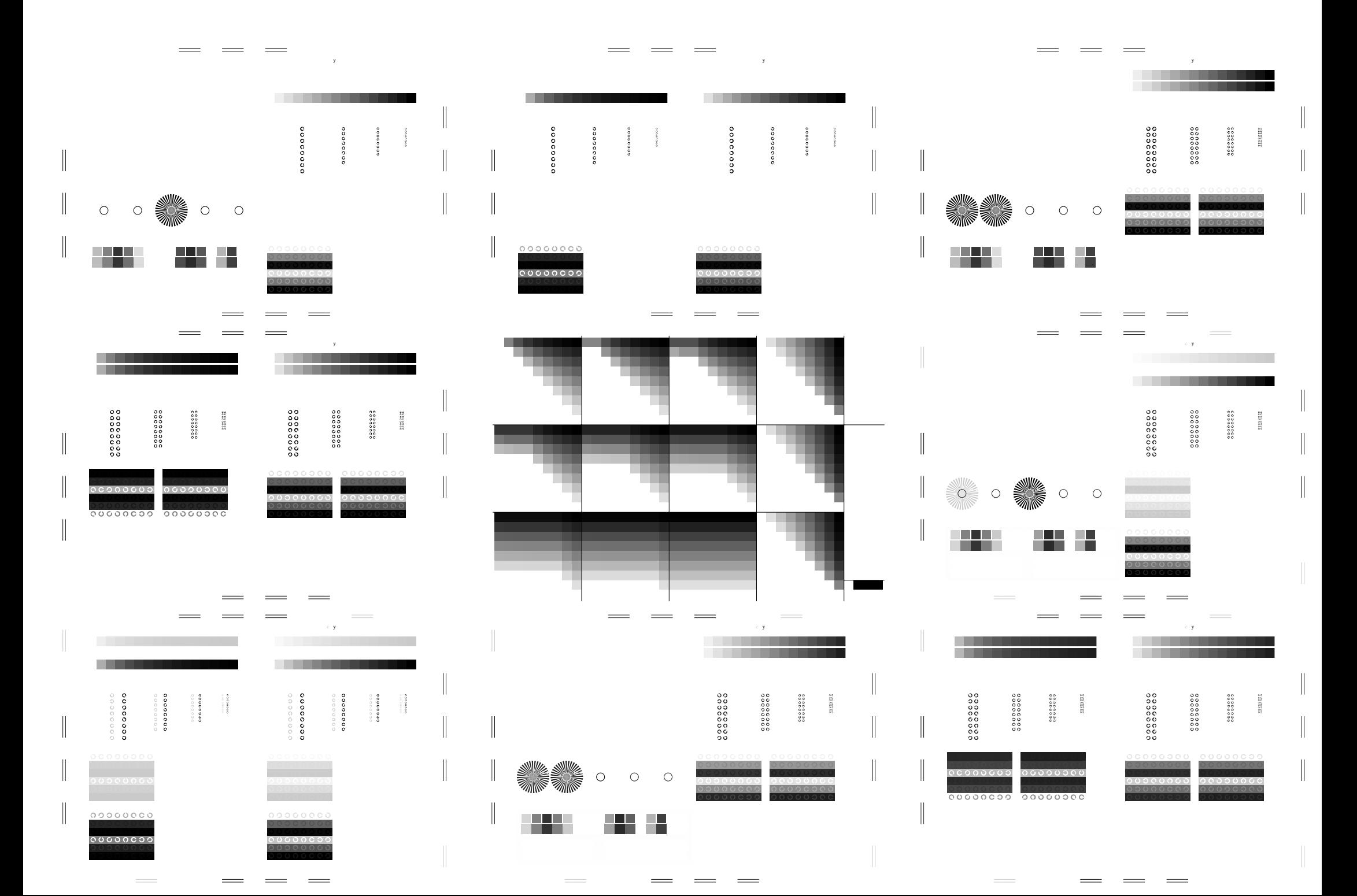

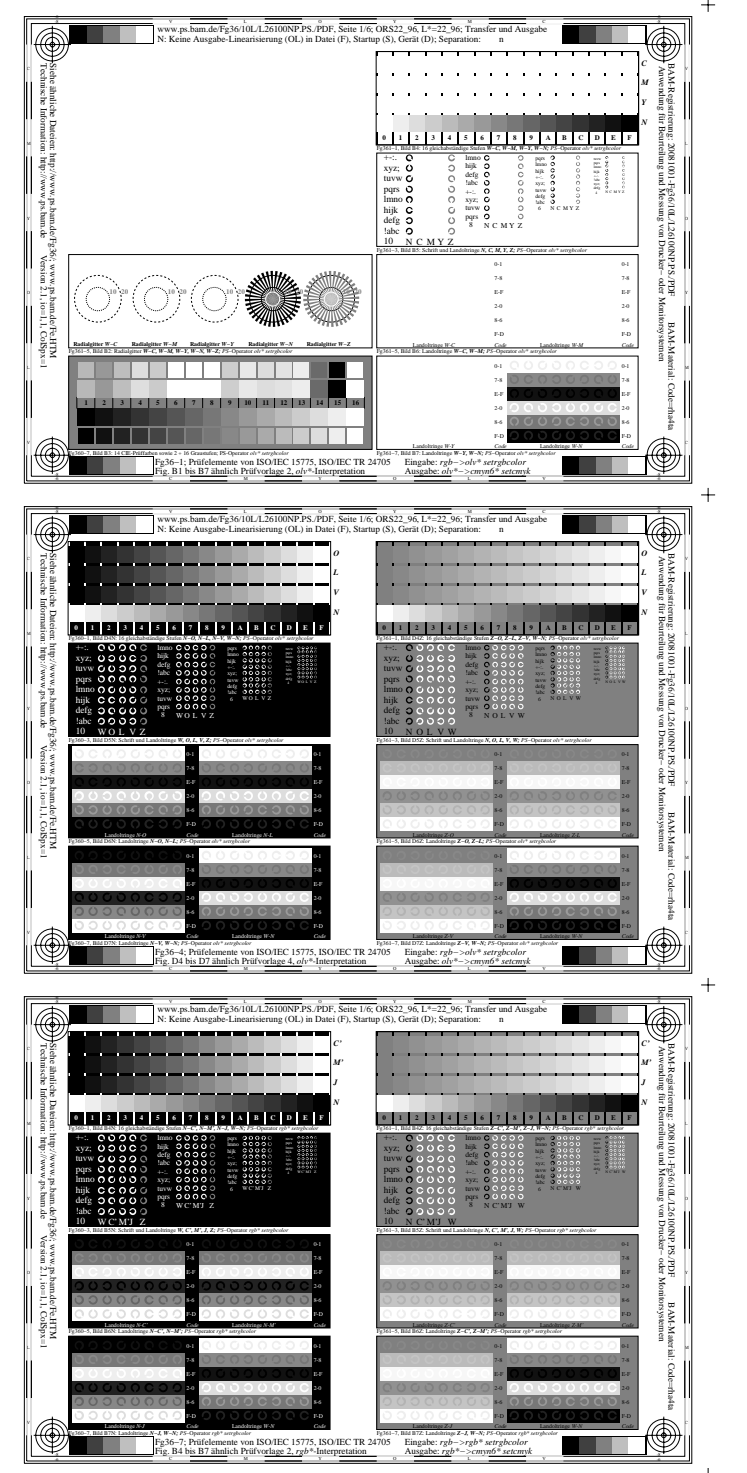

Fg360−7A, Seite 6/6

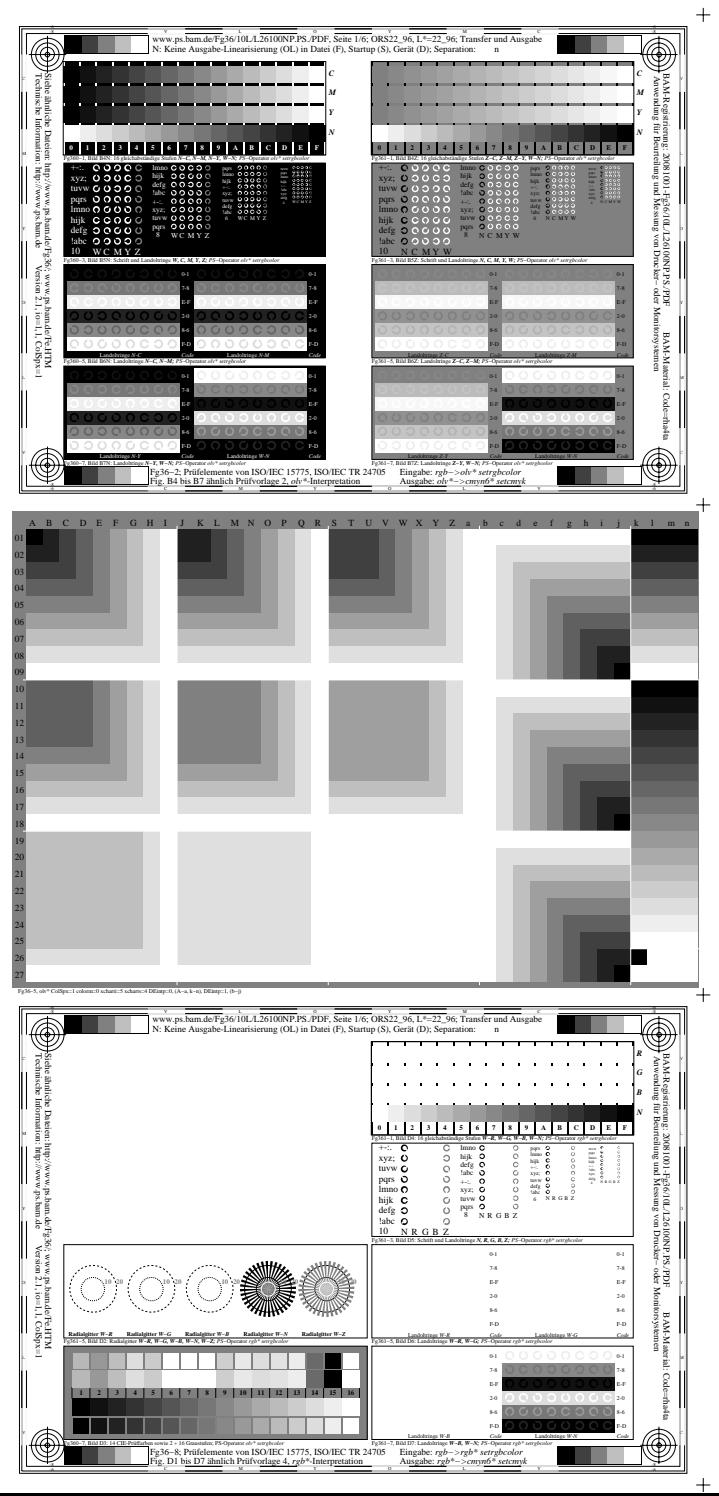

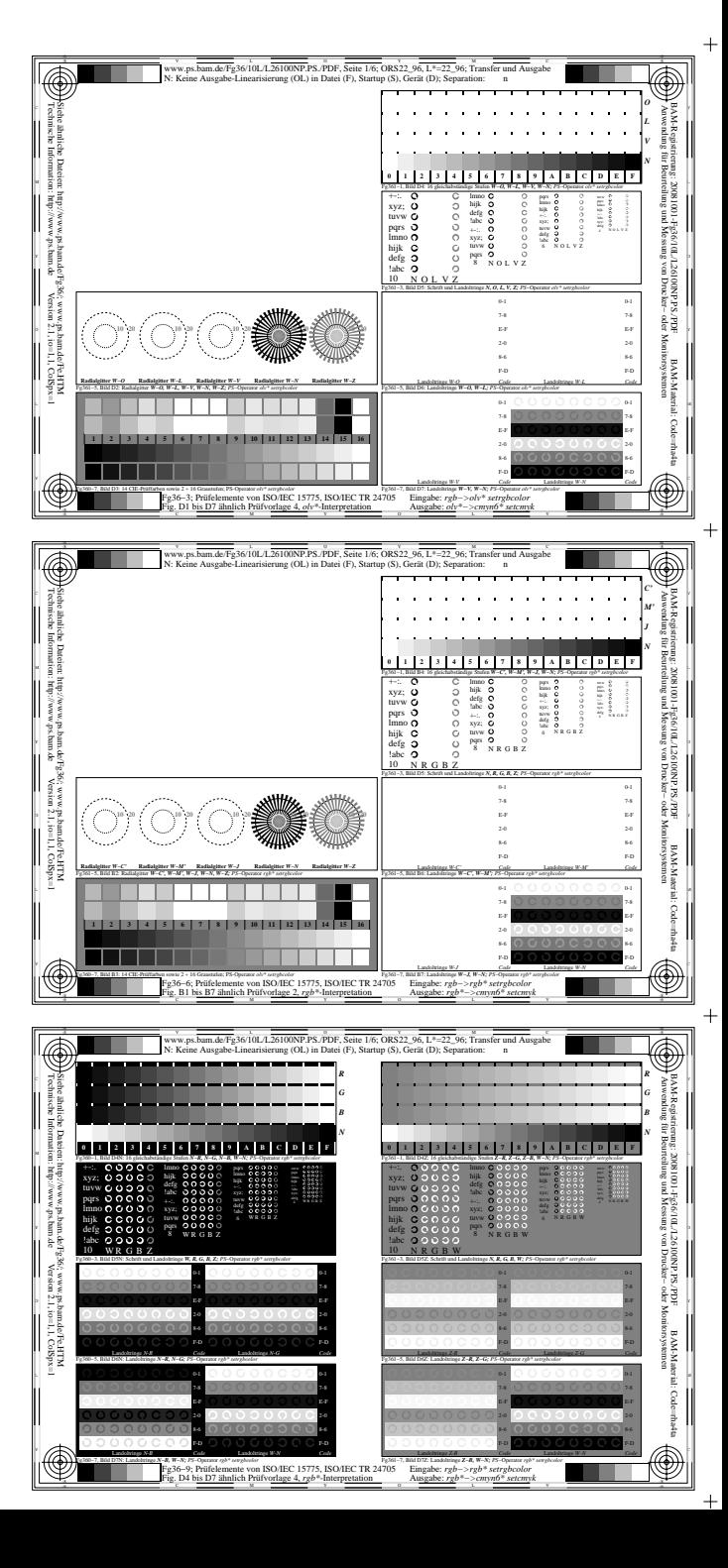